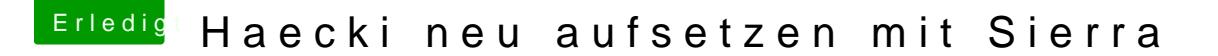

Beitrag von hansolo22 vom 11. Mai 2018, 14:33

Hi Nio,

High Sierra hab ich nicht mal auf meinem neuesten MacbookPro Touch Bar di

Hab viel schlechtes darueber gelesen in Mac Foren, soll langsame Festplatten Verschluesselung und meine mobilen Macs sind alle verschluesse